# MALDIquantForeign: Import/Export routines for MALDIquant

Sebastian Gibb\*

January 5, 2022

#### Abstract

MALDIquantForeign provides routines for importing/exporting different file formats into/from MALDIquant. This vignette describes the usage of the MALDIquantForeign package.

<sup>\*</sup>[mail@sebastiangibb.de](mailto:mail@sebastiangibb.de)

### Contents

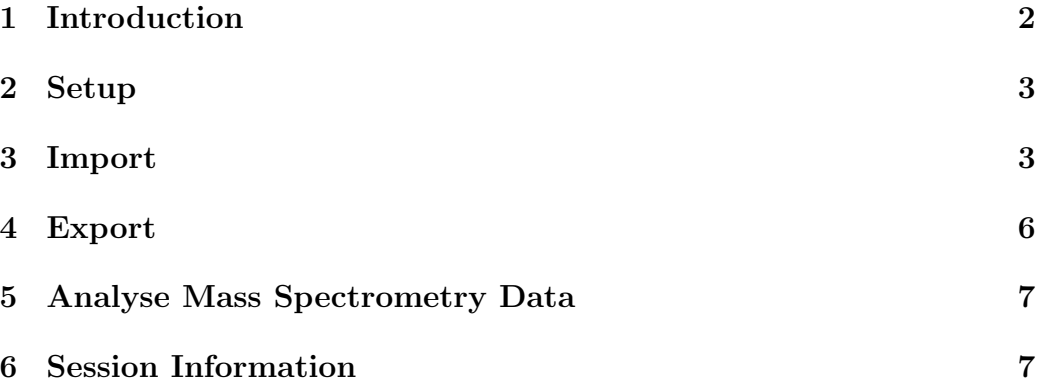

# Foreword

MALDIquantForeign is free and open source software for the R [\(R Core Team,](#page-7-0) [2014\)](#page-7-0) environment and under active development. If you use it, please support the project by citing it in publications:

Gibb, S. and Strimmer, K. (2012). MALDIquant: a versatile R package for the analysis of mass spectrometry data. Bioinformat $ics, 28(17):2270-2271$ 

If you have any questions, bugs, or suggestions do not hesitate to contact me ([mail@sebastiangibb.de](mailto:mail@sebastiangibb.de)). Please visit <http://strimmerlab.org/software/maldiquant/>.

# <span id="page-1-0"></span>1 Introduction

MALDIquant should be device and platform independent. That's why it has not any import/export functions.

MALDIquantForeign fills this gap and provides import/export routines for various file formats:

```
> supportedFileFormats()
```

```
$import
[1] "txt" "tab" "csv" "fid" "ciphergen" "mzxml"
[7] "mzml" "imzml" "analyze" "cdf" "msd"
$export
[1] "tab" "csv" "msd" "mzml" "imzml"
```
#### <span id="page-2-0"></span>2 Setup

After starting R we could install MALDIquant and MALDIquantForeign directly from CRAN using install.packages:

```
> install.packages(c("MALDIquant", "MALDIquantForeign"))
```
Before we can use MALDIquant and MALDIquantForeign we have to load the packages.

```
> library("MALDIquant")
> library("MALDIquantForeign")
```
### <span id="page-2-1"></span>3 Import

MALDIquantForeign provides an import function that tries to auto-detect the correct file type. Because this would never be perfect MALDIquantForeign offers also many import\* functions like importBrukerFlex, importMzMl, etc. Please see the manual page of import for a complete list (?import).

First we try to import some example data in Bruker Daltonics \*flex-series file format using the import function.

```
> ## get the example directory
> exampleDirectory <- system.file("exampledata",
+ package="MALDIquantForeign")
>
```

```
> spectra <- import(file.path(exampleDirectory,
+ "brukerflex"),
+ verbose=FALSE)
> spectra[[1]]
S4 class type : MassSpectrum
Number of m/z values : 5
Range of m/z values : 226.762 - 230.51
Range of intensity values: 1e+00 - 5e+00
Memory usage : 8.719 KiB
Name : brukerflex.
File : /tmp/RtmpVoJHFZ/Rinst2cd45b46cf50/MALDIquantForeign/exampledatalata-
```
Next we use the importBrukerFlex function (the result is the same as above).

```
> spectra <- importBrukerFlex(file.path(exampleDirectory,
+ "brukerflex"),
                       verbose=FALSE)
> spectra[[1]]
S4 class type : MassSpectrum
Number of m/z values : 5
Range of m/z values : 226.762 - 230.51
Range of intensity values: 1e+00 - 5e+00
Memory usage : 8.719 KiB
Name : brukerflex.
File : /tmp/RtmpVoJHFZ/Rinst2cd45b46cf50/MALDIquantForeign/exampledatalata-
```
MALDIquantForeign supports compressed files, too  $(zip, tar.\{bz2, gz,xz\})$ .

```
> spectra <- importCsv(file.path(exampleDirectory, "compressed",
                               "csv.tar.gz"), verbose=FALSE)
> spectra[[1]]
S4 class type : MassSpectrum
Number of m/z values : 5
```

```
Range of m/z values : 1 - 5Range of intensity values: 6 - 10Memory usage : 1.492 KiB
File : /tmp/Rtmpb9xThK/MALDIquantForeign_uncompress/csv_2d1339
> spectra <- importCsv(file.path(exampleDirectory, "compressed",
                            "csv.zip"), verbose=FALSE)
> spectra[[1]]
S4 class type : MassSpectrum
Number of m/z values : 5
Range of m/z values : 1 - 5Range of intensity values: 6 - 10Memory usage : 1.492 KiB
File : /tmp/Rtmpb9xThK/MALDIquantForeign_uncompress/csv_2d1341
```
Remote files are supported as well. Data are taken from [Tan et al.](#page-7-1) [\(2006\)](#page-7-1).

```
> spectra <- import(paste0("http://www.meb.ki.se/",
+ "~yudpaw/papers/spikein_xml.zip"),
+ centroided=FALSE, verbose=TRUE)
```
If you want to read peak lists (centroided data) instead of spectra data you have to set centroided=TRUE.

```
> peaks <- import(file.path(exampleDirectory, "ascii.txt"),
+ centroided=TRUE, verbose=FALSE)
> peaks
[1]S4 class type : MassPeaks
Number of m/z values : 5
Range of m/z values : 1 - 5Range of intensity values: 6 - 10Range of snr values : NA - NA
Memory usage : 1.695 KiB
File : /tmp/RtmpVoJHFZ/Rinst2cd45b46cf50/MALDIquantForeign/exa
```
#### <span id="page-5-0"></span>4 Export

The export routines in MALDIquantForeign are very similar to the import routines. Please see manual page of export for a complete list of supported export routines (?export).

First we create a simple list of MassSpectrum objects using createMassSpectrum.

```
> spectra <- list(
+ createMassSpectrum(mass=1:5, intensity=1:5),
    createMassSpectrum(mass=1:5, intensity=6:10))
```
Now we want to export the first spectrum into a CSV file.

```
> export(spectra[[1]], file="spectrum1.csv")
> import("spectrum1.csv")
[1]]
S4 class type : MassSpectrum
Number of m/z values : 5
Range of m/z values : 1 - 5Range of intensity values: 1 - 5Memory usage : 1.492 KiB
File : /tmp/RtmpVoJHFZ/Rbuild2cd4724df9ad/MALDIquantForeign/vi
```
Exporting every file by hand is cumbersome. We want to export the whole list of spectra. Instead of file we use path now to specify a directory. Please note that we have to add the file type/format information now (we can use the type argument or the corresponding export\* function). If the path doesn't exists we will get an error. To force export to create/overwrite the given path, we set the argument force=TRUE.

```
> export(spectra, type="csv", path="spectra", force=TRUE)
> list.files("spectra")
[1] "1.csv" "2.csv"
```
#### <span id="page-6-0"></span>5 Analyse Mass Spectrometry Data

Please have a look at the corresponding vignette shipped with MALDIquant and the MALDIquant website: <http://strimmerlab.org/software/maldiquant/>.

```
> vignette(topic="MALDIquant", package="MALDIquant")
```
## <span id="page-6-1"></span>6 Session Information

- R version 4.1.2 (2021-11-01), x86\_64-pc-linux-gnu
- Running under: Debian GNU/Linux 11 (bullseye)
- Matrix products: default
- BLAS: /usr/lib/x86\_64-linux-gnu/blas/libblas.so.3.9.0
- LAPACK: /usr/lib/x86\_64-linux-gnu/lapack/liblapack.so.3.9.0
- Base packages: base, datasets, grDevices, graphics, methods, stats, utils
- Other packages: MALDIquant 1.20, MALDIquantForeign 0.13, knitr 1.37
- Loaded via a namespace (and not attached): XML 3.99-0.8, base64enc 0.1-3, compiler 4.1.2, digest 0.6.29, evaluate 0.14, highr 0.9, magrittr 2.0.1, parallel 4.1.2, readBrukerFlexData 1.8.5, readMzXmlData 2.8.1, stringi 1.7.6, stringr 1.4.0, tools 4.1.2, xfun 0.29

# References

Gibb, S. and Strimmer, K. (2012). MALDIquant: a versatile R package for the analysis of mass spectrometry data. Bioinformatics, 28(17):2270–2271.

- <span id="page-7-0"></span>R Core Team (2014). R: A Language and Environment for Statistical Computing. R Foundation for Statistical Computing, Vienna, Austria.
- <span id="page-7-1"></span>Tan, C. S., Ploner, A., Quandt, A., Lehtiö, J., and Pawitan, Y. (2006). Finding regions of significance in SELDI measurements for identifying protein biomarkers. Bioinformatics, 22(12):1515–1523.